## **أنشطة التعليم العالي في الـمواقع الإلكترونية الجامعية**

در اسة وصفية مقارنة بين الموقعين الإلكترونيين الرسميين لكل من جامعة ورقلة وجامعة قسنطينة1

**د. رابـح ريـاب**  جامعة قاصدي مرباح ورقلة (الجزائر) **أ. عبد الرحمن قدي**  جامعة الجزائر (الجزائر)

### **ملخص:**

يعد موضوع عرض أنشطة التعليم العالي في المواقع الإلكترونية الجامعية من البحوث والدراسات الجديدة ضمن تخصص الإعلام والاتصال، ومن هذا المنطلق جاء اهتمامنا به في إطار دراسة مقارنة بين الموقعين الإلكترونيين الرسميين لكل من جامعة ورقلة وجامعة قسنطينة.1

توصلنا من خلال دراستنا إلى تشخيص للإشكالية المذكورة أعلاه، حيث يتم عرض أنشطة التعليم العالي ضمن الموقعين الإلكترونيين الرسميين لكل من جامعة ورقلة وجامعة قسنطينة1 بتوفيرها باللغتين الفرنسية والعربية مع الاعتماد علـى وسـائط محددة لنقل معلوماتها، كما تجدر الإشارة إلى محاولة استدراك بعض النقائص الملاحظة من حيث تصـميم المـوقعين باعتبـار التصميم يؤثر على درجة الوصول إلى المنشورات ضمن أقسامها، وكذلك بعض خصائص عرض المنشورات التي لا تتلاءم مع مضمونها ولا تتلاءم مع ما يفضل الجمهور توفيره أثناء اطلاعهم على محتوى الموقعين.

**الكلمات المفتاحية:** أنشطة التعليم العالي، المواقع الإلكترونية، الجامعة، المنشورات

#### **Abstract:**

The subject of displaying the Activities of the High education in the University's Electronic Site is one of the recent studies and researches in the field of Communication and Information. Thus the study is focus on the comparison between two principal Electronic Sites in the University of Ouargla and the University of Constantine1.

The last part involves solution to the problematic above, and display the activities of high education within the two formal electronics sites for both universities of Ouargla and Constantine1 comprise both Arabic and French languages relying on specific methods to transmits information. that is why point out on trying to recantation some weaknesses that the design effects on the degree of incoming to the publications with its class, as well as, some characteristics to show it means the publication. which is unsuitable with the content and what the audience prefer to provisioning during skimming on the content of the two sites.

**Key words:** Activities of the High Education , Electronic Sites, The University, The Publications.

**إشكالية الدراسة:**أصبحت شبكة الإنترنت تشهد في وقتنا الحالي نشاطا واسعا لنشر مختلف المعلومات والأخبار لتصبح بذلك منافسة لوسائل الإعلام التقليدية في عملها الأساسي، بل ومكنت المستخدمين من الوصول إلـى مـا يـتم نشـره كانعكاس لتطبيق الحرية وانتشار الثقافة التكنولوجية، إذا من منطلق ضرورة تقوية العلاقة بين الوسـيلة الإعلاميـة أو الاتصالية والجمهور تم التركيز على ما تملكه المواقع الإلكترونية من خصائص ومميزات تُمكِّن مـن نشـر و عـرض محتوياتها للمتصفحين لها والمستفيدين من خدماتها، أما المواقع الإلكترونية الجامعية - كنوع له مميزاتـ ه - يجـب أن تمتلك هذه الأدوات والأساليب حتى تستطيع تحقيق أهدافها.

من جهة أخرى ومسايرة لعمليات التطوير التي شهدتها أنظمة الدراسات العليا بوزارة التعليم العالي، أصبح لزاما على كل جامعة أن تنشئ موقعا إلكترونيا ليعرف بها وبنشاطاتها وإنجازاتها، فعلى هذا الأساس أنشأت كل مـن جامعـة قاصدي مرباح - ورقلة وجامعة قسنطينة1 موقعيهما الإلكترونيين الرسميين وما يتبعهما من مواقع فرعية على شـبكة الإنترنت.

وعليه تدخل دراستنا في مجال الدراسات المقارنة؛ سعينا من خلالها لمقارنـة نشـاط المـوقعين الإلكتـرونيين الرسميين لكل من جامعة ورقلة وجامعة قسنطينة1 المتعلق بعرض منشورات أنشطة التعليم العالي التي تحـدث ضـمن محيط الجامعتين.

ولقد ضمنّا إشكالية دراستنا في التساؤل التالي: **كيف يتم عرض مضامين أنشطة التعليم العالي فـي المـوقعين الإلكترونيين الرسميين لكل من جامعة ورقلة وجامعة قسنطينة1 ؟**

- وحاولنا بناءا عليه طرح التاؤلات التالية:
- **-** ما هي الطرق المتبعة من حيث الشكل لنشر أنشطة التعليم العالي في الموقعين الإلكترونيين الرسميين لكل من جامعة ورقلة وجامعة قسنطينة1 ؟
- **-** ما هي أنواع الوسائط المستخدمة لنشر أنشطة التعليم العالي التي يعرضها الموقعان الإلكترونيان الرسميان لكل مـن جامعة ورقلة وجامعة قسنطينة1 ؟
- **-** ما هي أبرز مواضيع أنشطة التعليم العالي المتناولة في المنشورات التي يقدمها الموقعان الإلكترونيان الرسميان لكـل من جامعة ورقلة وجامعة قسنطينة1 ؟
- **-** من هم المستهدفون من خلال منشورات أنشطة التعليم العالي التي تنشر في الموقعين الإلكترونيين الرسميين لكل من جامعة ورقلة وجامعة قسنطينة1 ؟
- **-** ما هي أوجه التشابه وأوجه الاختلاف في كيفية عرض الأنشطة الجامعية ضمن الموقعين الإلكتـروني ين لكـل مـن جامعة ورقلة وجامعة قسنطينة1 ؟

**- سبب اختيار كل من الموقعين الإلكترونيين مجالا للدراسة:** تم اختيار كل من الموقـع الإلكترونـي الرسـمي لجامعـة قسنطينة1 والموقع الإلكتروني الرسمي لجامعة ورقلة في دراسة المقارنة الخاصة بعرض أنشطة التعليم العالي بنـاء علـى ترتيبهما في تصنيف ويبوميتريكس (Webometrics Ranking)، وهو تصنيف حديث لجامعات العالم بنـــاء علـــي معـــابير الحضور العلمي الافتراضي في شبكة الإنترنت وتأثيره، حيث يشرِف على هذا التصنيف مختبر القياس الافتراضي ( Cyber Lab Metrics (التابع للمركز الأعلى للبحث العلمي (CISC (الذي يعد أكبر مؤسسة بحث علمي في دولة إسبانيا.

وينصب اهتمام مختبر القياس الافتراضي (Cyber Metrics Lab) على التحليل الكمي للنشـــاط العلمــــي ضــــمن شبكة الإنترنت، حيث يقيس حجم ووضوح الصفحات التي تنشرها الجامعات مع التركيـز علـى المخرجـات العلميـة والمعلومات المتعلقة بالمؤسسة الجامعية والتخصصات التي تُوفّرها وفرق بحثها والأشخاص الموظفين بهـا والخـدمات الإضافية كذلك. كما يهدف هذا التصنيف أساسا إلى تنمية النشر العلمي عبر شبكة الإنترنت، ولأن هذا التصنيف يتميز بتغطيـة أشمل للنشر الإلكتروني الخاص بالمؤسسات الجامعية فهو لا يعتمد على نتائج البحث فقط، بل يعتمـد علـى مؤشـرات أخرى تستطيع أن تعكس بشكل أفضل جودة البحث العلمي في مؤسسات التعليم العالي على الصعيد العالمي. وتتمثل المؤشرات التي يعتمد عليها هذا المقياس في ما يلي:

أ. **الوضوح (Visibility(:** تقدر نسبة هذا المؤشر ،%50 ويعتمد في القياس على تأثير جودة محتويات موقع الجامعـة بناء على استفتاء افتراضي من خلال الروابط الخارجية التي يستقبلها الموقع الإلكتروني من مواقع أخرى، وتمثل هـذه الروابط الخارجية اعترافا بمكانة الأداء العلمي والأكاديمي وقيمة المعلومات وفائدة الخدمات حسب إدراجها في المواقـع الإلكترونية بناء على معايير الملايين من محرري شبكة الإنترنت من جميع أنحاء العالم.

ب. **الفعالية (Activity(:** تقدر نسبة هذا المؤشر ،%50 ويتكون من 03 مؤشرات فرعية هي

**- الحضور (Presence(:** تقدر نسبة هذا المؤشر الفرعي من مؤشر الفعالية الأساسي بالثلث ،1/3 ويشير إلـى العـدد الإجمالي لصفحات الويب المستضافة في النطاق الإلكتروني للجامعة بما في ذلك المواقع الفرعية مثلما تمـت فهرسـتها من قبل محرك البحث (Google).

**- الانفتاح (Openness(:** تقدر نسبة هذا المؤشر الفرعي من مؤشر الفعالية الأساسي بالثلث ،1/3 ويشير إلى الجهـود الساعية نحو إنشاء مستودع ملفات البحث المؤسساتية، ويأخذ في عين الاعتبار عدد الملفات التي تم نشرها فـي موقـع الجامعة خصوصا ذات الامتدادات (doc،docx، xcl، xclx، ppt، pptx، pdf (حسب محرك البحث الأكاديمي ( Google .(Scholar

**- الجودة (excellence(:** تقدر نسبة هذا المؤشر الفرعي من مؤشر الفعالية الأساسي بالثلث ،1/3 ويشير إلـى عـدد الأوراق الأكاديمية المنشورة في المجلات العلمية الدولية ذات التأثير العالي والتي تُسهم بشـكل كبيـر فـي تصـنيف الجامعات، وقد حصر القائمون على هذا التصنيف مؤشر الجودة على المنشورات المتميزة فقط والتـي تمثـل عمومـاً  $^1$  من المخرجات العلمية للجامعة الأكثر استشهادا بها في مجالاتها العلمية. $10$ 

بناء على الإطار الزمني للدراسة والمحدد بستة أشهر ابتداء من سبتمبر 2014م، كان لابد علينا من اختيار أولى جامعتين جزائريتين من حيث الترتيب حسب تصنيف (Ranking Webometrics(، وما زاد مـن موضـوعية دراسـة المقارنة هو أن الجامعتين تابعتين لندوة الشرق الجهوية مما يجعل موقعيهما الإلكتـرونيين يعمـلان بـنف س الاتفاقيـات والمعايير التي حددتها الندوة الجهوية لجامعات الشرق، ولأن تصنيف (Ranking Webometrics (يتم نشر نتائجه مرتين في السنة "أي كل ستة أشهر" إحداهما في شهر جانفي والأخرى في شهر جويلية، اعتمدنا على آخر تصنيف تـم نشـره قبل الإطار الزمني المحدد للدراسة والذي تم نشره في جويلية 2014 م، وعلى أساسه قمنا باختيار كل من موقع جامعة قسنطينة1 وموقع جامعة ورقلة لإجراء دراسة المقارنة، والصورة التالية توضح نتائج التصنيف:

<sup>&</sup>lt;sup>1</sup> سعيد الصديقي، الجامعات العربية وتحدي التصنيف العالمي: الطريق نحو التميز، رؤى استراتيجية، أفريل 2014م، ص ص 16،18.

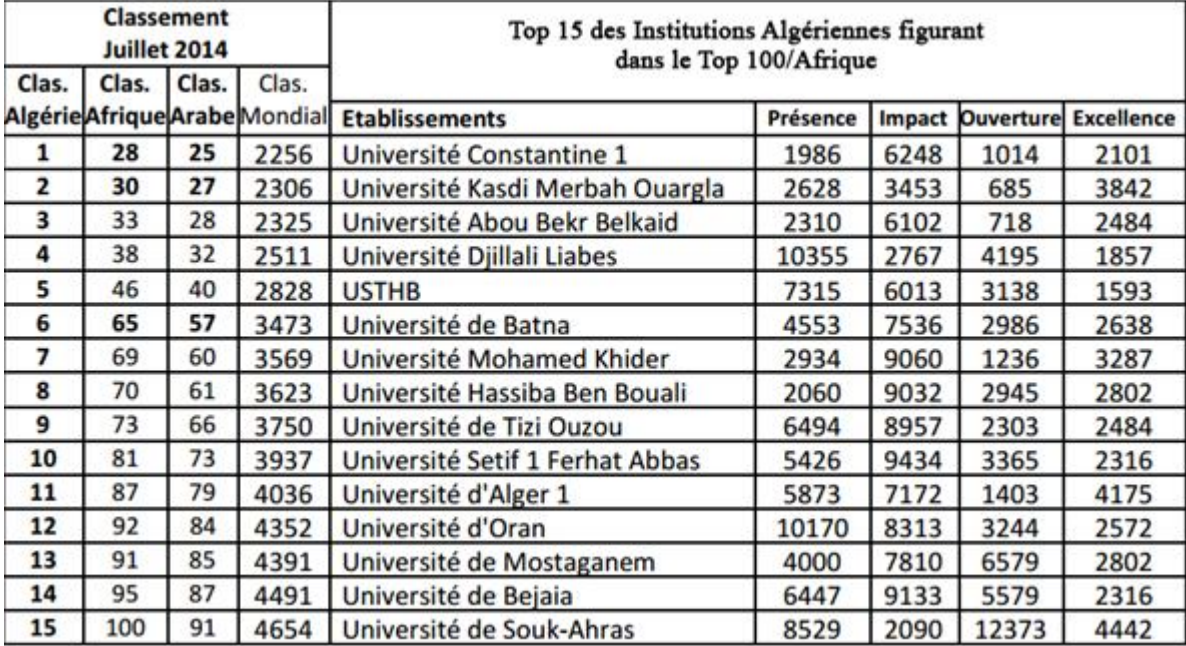

### **2 الصورة :1 ترتيب مواقع 15 جامعة الأولى في الجزائر حسب تصنيف Webometrics العالمي لشهر جويلية 2014**

**- المنهج المستخدم:** تناولنا للدراسة جاء وفق طرح كل من المنهجين " المسحي" و" المقـارن " لمـا تتطلبـه طبيعـة الموضوع ومجالات الدراسة والأدوات البحثية المستعملة، حيث:

توظيفنا للمنهج المسحي كان لدراسة شكل ومحتوى الموقعين الإلكترونيين الرسميين لكل من جامعـة ورقلـة وجامعة قسنطينة،1 والإلمام بكل جوانب الموضوع مع محاولة الوصول إلى كل المعلومات المتعلقة به والجمع الشامل والدقيق للبيانات ذات الصلة بطرق نشر وعرض أنشطة التعليم العالي خلال فترة إنجاز الدراسة.

واستعمالنا للمنهج المقارن هو لمعرفة أوجه التشابه وأوجه الاختلاف بين طرق نشر وعـرض أنشـطة التعلـيم العالي في الموقعين الإلكترونيين الرسميين لكل من جامعة ورقلة وجامعة قسنطينة1 بغية الإحاطـة بمزايـا المـوقعين البيداغوجية والبحثية واستدراك النقائص في كلاهما.

**مدخل مفاهيمي للدراسة:**

**تعريف الموقع الإلكتروني:**عرفه عبد االله عمر خليل بأنه "مكان أو مساحة يتم تخصيصها على شبكة الإنترنـت، وهـو يحتوي على الكثير من المعلومات كما أنه يقدم خدمات تفاعلية أخرى للمستخدم. فكل موقع مقسم إلى عدة صفحات مـع وجود صفحة رئيسية للموقع، وكل صفحة في الموقع هي عبارة عن نسق خاص أو نظام معين ترتب فيـه المعلومـات  $^3.$ " بشكل جميل ومنسق سواء كانت نصا أم صورة ت

كما أنه يعني مجموعة من الملفات المخزنة بشكل محدد ومنظم على خادم الإنترنت، ويمكن أن يحوي هذا الخادم 4 عددا كبيرا من المواقع تبعا لسعة تخزينه.

<sup>&</sup>lt;sup>2</sup> H. Aourag et M. Sellami, Classement Juillet 2014 des Universités: Une avancée significative des Etablissements

d'Enseignement Supérieurs Algériens, Direction Générale de la Recherche Scientifique et du Développement Technologique, Juillet 2014, p 4

<sup>&</sup>lt;sup>3</sup> ليثار راجح، تعريف شامل لما يسمى بموقع إنترنت، http://www.forum.topmaxtech.net/t101293.html، بتاريخ 2015/03/04، على الساعة .20:15

<sup>&</sup>lt;sup>4</sup> عبد السلام زيدان، الشبكات والإنترنت، http://www.drzidan.com/internet2012.pdf، بتاريخ 2015/05/24، على الساعة 11:23، ص3.

ويعرف بأنه مجموعة ملفات يتم تخزينها في جهاز خادم يمكن الدخول إليها عبر الإنترنت، ولكل موقع صـفحة رئيسية تصمم غالبا لكي تكون الملف الأول الذي يزوره المتصفح ليأخذ فكرة عامة عن مضـامين الموقـع، و تتضـمن الملفات الموجودة بالموقع وصلات نصية أو رسومية يتم النقر عليها باستخدام جهاز إدخال مثل الفأرة قصد الانتقال من 5 ملف لآخر داخل الموقع أو خارجه.

**التعريف الإجرائي لموقع الجامعة الإلكتروني:**من خلال عرض بعض التعريفات الاصطلاحية للموقع الإلكتروني وتحديد نشاط الجامعة الذي يقودها ـــــــ في وقتنا الحالي ــــــ نحو الانضمام إلى شبكة الإنترنت، يمكن أن نستنتج بـــأن الموقـــع الإلكتروني الجامعي هو "مجموعة من الملفات التي تحتل مساحة تخزينية قامت مؤسسة جامعية بحجزها ضمن جهـاز خادم (يكون عادة تابعا للجامعة) ليشكل مضمونا متكاملا يحوي معلومات ويشكل نشاطات ويقـدم خـدمات لجمهـور الجامعة من إداريين وأساتذة وطلبة".

**خصائص الموقع الإلكتروني الجامعي:**للموقع الإلكتروني الجامعي مجموعة من الخصائص يشترك فيها مع باقي أنـواع مواقع الويب، وتتمثل فيما يلي هي:

**- هندسة خادم / زبون:**هو عامل اتصال، أين يقوم المستفيد بطلب المعلومة من الموزع الذي يرد على طلبـه بعـد عملية البحث داخل قاعدة بيانات الموقع بالاعتماد على برتوكول توزيع المعلومات.

**- بروتوكول HTTP:**عند عملية الاتصال يجب الاتفاق على كيفية نقل الملفات وفق مبدأ عمل يسمى بـ بروتوكـول الموقع، ويسمح هذا الأخير بتبادل المعطيات بين المرتبطين بشبكة الإنترنت.

**- لغة الوصف HTML:**إن البيانات المتداولة داخل الشبكة مرمزة بلغة HTML، وهـي شـكل مبسـط Standard SGML Language Markup Genoralized بمعيار 8879ISO، المكون من قسـمي (القواعـد الخاصـة بالوثيقـة ) و(الوصف العام لها)، أي أن الـ HTML يهتم بشكل الوثيقة المكون من الكتابة والصور والأولوان ...إلخ.

- **موزع الموقع الإلكتروني**:هو برنامج قادر على معالجة الوثائق المحمولة ضمن بروتوكول الموقع ، وهو موجـود داخل الخادم الذي ترتبط به الحواسيب للحصول على معلومات مخزنة بداخله.

- **أدوات التصفح:**هي أدوات مساعدة وموجهة للباحث أثناء عملية البحث، توجد في شريط الأدوات وتستعمل لتنقـل 6 بين الصفحات مثل (سابق، لاحق، تحديث، شريط عنوان كتابة الموقع المراد تصفحه ... إلخ). ونضيف إليها الخصائص التالية:

- امتلاك الموقع الإلكتروني الجامعي لإسم نطاق رسمي يكون في العادة تابعا لنطاق الدولة.

- انتماء محتوى الموقع الإلكتروني الجامعي للإطار الأكاديمي (مواضيع، إعلانات، ...).
- يعتبر واجهة إعلامية للجامعة أو لإحدى هياكلها الفرعية (المعاهد، الكليات ...) أو لإحدى نشـاطات ها (الملتقيـات، التعليم الإلكتروني، الدليل الإلكتروني، المكتبة الإلكترونية ...).

**أولا: تقديم الموقعين الإلكترونيين الرسميين لجامعة ورقلة وجامعة قسنطينة1 -1 الموقع الإلكتروني الرسمي لجامعة ورقلة:**

 $\overline{a}$ 

**أ/ نشأة الموقع:**كان الموقع الإلكتروني الرسمي لجامعـة قـ ـاصدي مربـاح ورقلـ ـة الـذي يحمـل -univ.www dz.ouargla (موجودا بقاعدة بيانات قديمة وبمؤهلات تقنية متواضعة، لكن تم تغيير قاعدة بيانات الموقع نهائيا بعد تغير المسؤول عن الموقع، فالموقع الإلكتروني الرسمي الجديد لجامعة ورقلة الذي قمنا بإجراء دراستنا عليه تم إنشـاءه فـي 29 أكتوبر 2013م، وتعود أسباب تغيير قاعدة بيانات الموقع إلى:

<sup>&</sup>lt;sup>5</sup> خالد زعموم والسعيد بومعيزة، التفاعلية في الإذاعة (أشكالها ووسائلها)، نونس، إتحاد إذاعات الدول العربية، 1428هــ/2007م، ص53.

<sup>6</sup> فضيلة حدري، مرجع سبق ذكرة، ص ص .54-53

- تواجد ملفات الموقع القديم في خادم ذي قدرات تقنية ضعيفة، ولمواكبة التطور التكنولوجي المعتمد في تحسـين أداء المواقع الإلكترونية من طرف الجامعة، تم تغييره بالموقع الجديد الذي تخزن معلوماته في مركز المعلومات ( Data Center (المتواجد على مستوى مديرية الجامعة والذي يستخدم تقنيات حديثة توفر استراتيجيات متعددة مـن حيـث التسيير التقني مثل (Virtualisation La(.
- استعمال الموقع القديم لبرمجيات ذات نسخ قديمة كنظام تسيير المحتوى (CMS (ولغات تصميم المواقع الإلكترونية Système ) الخـادم تشـغيل ونظـام) Base de données) البيانـات وقاعـدة) Java Script ،HTML ،PHP) d'exploitation du serveur) مما جعله بطيئا من حيث التصفح خاصة عند تصفح عدد كبير من الزوار لمحتواه في نفس اللحظة.
	- عدم توفير الحماية اللازمة لقاعدة بيانات الموقع القديم لتفادي محاولات الاختراق وهجمات القراصنة.
- صعوبة تحديث وتجديد المحتوى نظرا للإمكانيات البسيطة ماديا وبرمجيا المستخدمة في عمل الموقع وبالأخص سعة تخزين الخادم للمعلومات وكذلك سعة ذاكرته الرئيسية.
- عدم ملاءمة تصميم الموقع القديم لما كان يتضمنه من أقسام ومعلومات سواء من حيـث الشـكل أو المـؤثرات أو الألوان المستعملة.<sup>7</sup>

**ب/ طريقة تسيير ونشر المحتويات في الموقع:** يشرف على الموقع الإلكتروني الرسمي لجامعة ورقلة إداريا موظفتان بدرجة مهندس دولة في الإعلام الآلي، حيث يقومان باستقبال المواضيع المخصصة للنشر فـي الموقـع عبـر البريـد الإلكتروني (dz.ouargla-univ@webmaster (أو استلامها بشكل ورقي في مقر تسيير الموقع ثم تتم كتابتها أو مسحها ضوئيا، وبعد أن تصبح المواضيع جاهزة للنشر يتم نشرها في الموقع ضمن القسم الذي يناسبها.

بينما تعتبر الكليات والمعاهد التابعة للجامعة مسؤولة عن نشر المواضيع التي تخص مختلف قراراتها ونشاطاتها ... إلخ، ويتكفل بذلك مهندس الإعلام الآلي الموظف على مستوى كل كلية أو كل معهد، في حين يـتم النشـر ضـمن الفروع المستقلة عن الموقع الإلكتروني الرسمي للجامعة المخصصة للكليات والمعاهد. أي أن الموقع يتوفر على فـروع تخص الكليات والمعاهد بحيث تقوم بالنشر فيها مباشرة، أما على مستوى الموقع الإلكتروني الرسمي فتوجد أقسام عامة يتم في كل منها نشر محتوى معين توفره إحدى الجهات أو المصالح الإدارية كمديرية الجامعة ونياباتها، المركز السمعي البصري، المديرية الفرعية للنشاطات العلمية والثقافية والرياضية، مركز الامتحانات … إلخ.<sup>8</sup>

**ج/ الخدمات التي يقدمها الموقع:** يقدم الموقع الإلكتروني الرسمي لجامعة ورقلة جملة من الخدمات يتمثل أهمها في: - خدمة نشر الأخبار والمعلومات الرسمية المتعلقة بالجامعة ومختلف نشاطاتها ــ التـي تعتبـر جـزءا موضـوع

- دراستنا.
- خدمة نشر البرامج التعليمية وبرامج الامتحانات ونتائج المداولات المتعلقة بمختلف أقسام الكليات والمعاهد.
- خدمة البريد الإلكتروني المستخدمة للتواصل بين الإداريين والأساتذة وحتى الطلبة لنقل الانشغالات والمطالب ومـا يتعلق بشؤون التعليم عموماً.
- خدمة التعليم عن بعد والتي تسمى كذلك بـ "التعليم الإلكتروني" التي تجسد مظاهر التفاعلية بين الأسـاتذة والطلبـة خارج أوقات الدراسة، كما تُمكِّن الأشخاص الذين لا يستطيعون التفرغ للدراسة أو الذهاب للجامعـة مـن مواكبـة برامجهم التعليمية، إضافة إلى كونها تُستعمل كمكِّمل للتعليم التقليدي في الجامعة.

<sup>7</sup> مقابلة مع مسؤولة الـمـوقـع الإلكتروني الرسمي لـجـامـعـة قـاصدي مـربـاح ــ ورقـلـة، مرجع سبق ذكره.

<sup>8</sup> مرجع سبق ذكره.

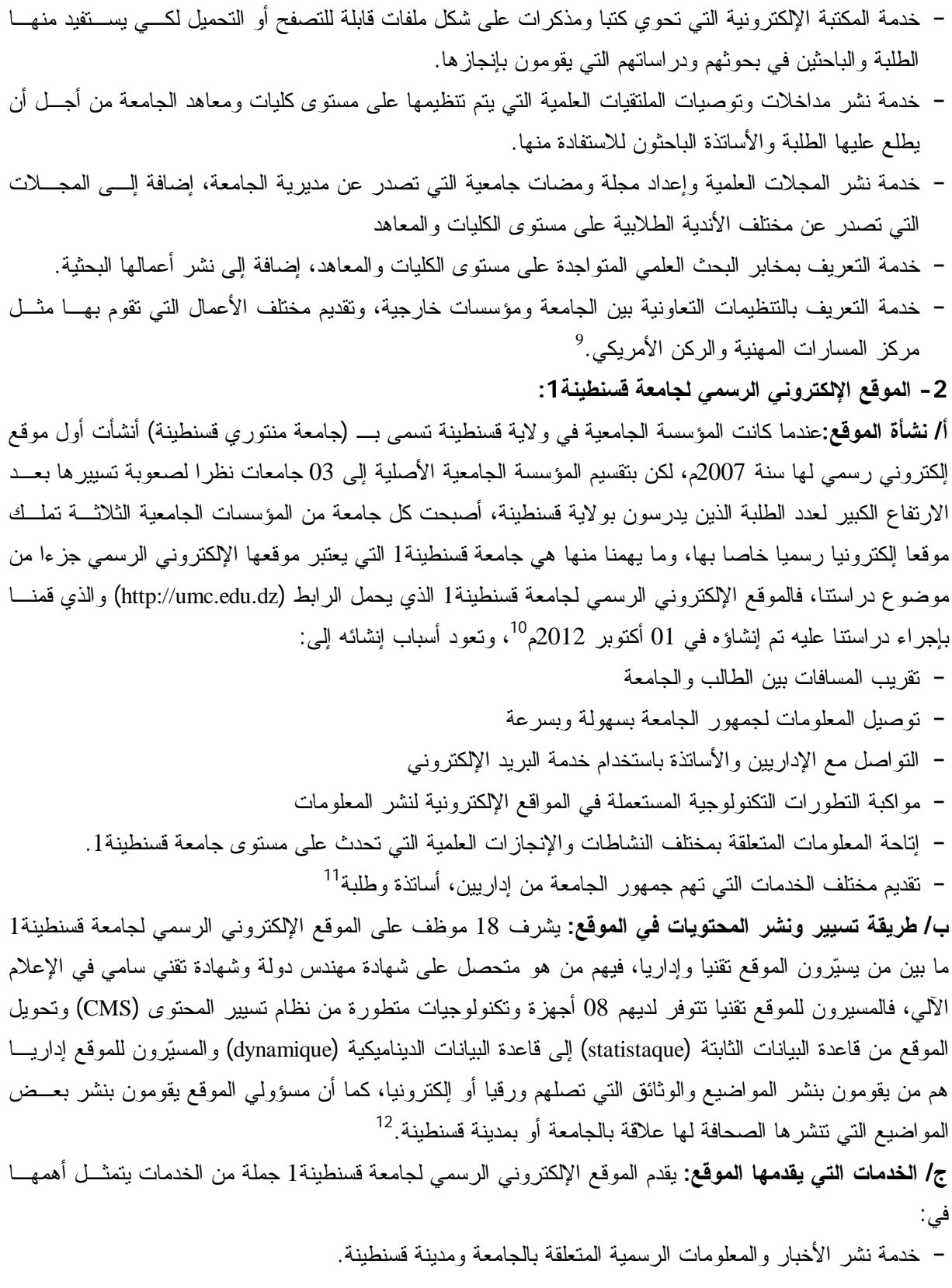

1

<sup>9</sup> مقابلة مع مسؤولة الـمـوقـع الإلكتروني الرسمي لـجـامـعـة قـاصـدي مـربـاح ــ ورقـلـة، مرجع سبق ذكره

<sup>10</sup> مقابلة إلكترونية مع مسؤول الـمـوقـع الإلكتروني الرسمي لـجـامـعـة قسنطينة،1 أجريت بـتـاريـخ 2015/05/09 عبر البريد الإلكتروني

<sup>11</sup> مكية عبابسة وحمزة قديدة، مرجع سبق ذكره.

<sup>&</sup>lt;sup>12</sup> مقابلة إلكترونية مع مسؤول الــمــوقـــع الإلكتروني الرسمي لـــجـــامـــعـــة قسنطينة1، مرجع سبق ذكره.

- خدمة البريد الإلكتروني المستخدمة للتواصل بين الإداريين، الأساتذة والطلبة. - خدمة "التعليم الإلكتروني" التي تُمكِّن الطلبة مواكبة برامجهم التعليمية خارج أوقات الدراسة. - خدمة المكتبة الإلكترونية التي تحوي كتبا ومذكرات قابلة للتصفح أو التحميل للاستفادة منها. - خدمة نشر المجلات العلمية التي تصدر عن مختلف الكليات ومخابر البحث. - خدمة نشر أعمال المديرية الفرعية للأنشطة العلمية والثقافية والرياضية لجامعة قسنطينة1 13 **ثانيا: وصف شكل ومحتوى الموقعين الإلكترونيين**

**أ) واجهة الموقع الإلكتروني الرسمي لجامعة ورقلة :** تتكون الواجهة الرئيسية لموقع جامعـة ورقلـة الرسـمي مـن مجموعة عناصر أساسية سنقدمها وفقا لمكانها الذي تتواجد به، ففي الجهة العلوية نجد شريطا أسود على أقصى يمينـه عنصر اللغة الذي يشير إلى توفر الموقع باللغة الفرنسية فقط يليها الزر الذي يعرض مخطط الموقع ثم وصلة الـ دخول إلى الموقع الموفر لخدمة البريد الإلكتروني الخاص بالجامعة، أما الجانب الأيسر للشريط الأسود فنجد التـأريخ اليـومي بالتقويمين الميلادي والهجري، ثم تحت ذلك نجد خانة البحث على اليمين وبجنبها توجـد روابـط خارجيـة لحسـابات الجامعة المفتوحة بأشهر شبكات التواصل الاجتماعي، يتموقع تحت ذلك بقليل شعار موقع الجامعة على اليسار.

أما أسفل ذلك فيوجد شريط الأزرار الرئيسية التي تتضمن قوائم فرعية، بعد ذلك نجد روابط في شـكل صـور دائرية لتحميل برامج التدريس/برامج الامتحانات/محاضر المداولات/ملفات للتحميل على التوالي فـي الجانـب الأيمـن وبجانبها على اليسار شريحة عرض كبيرة ومتحركة يتم من خلالها الإعلان عن أهم الأنشطة التي ستقام بالجامعة.

بينما تتضمن المساحة الكبيرة في الجهة اليمنى من الأعلى إلى الأسفل مواعيد مناقشات الرسائل والأطروحـات ثم الروابط الخارجية لكل من موقع المكتبة الجامعية، موقع التظاهرات العلمية، الموقع التعليمي وموقع المجلات العلمية للجامعة، ثم نجد بعد ذلك صورة تمثل رابط الدخول إلى الموقع الموفر لخدمة البريد الإلكترونـي الخـاص بالجامعـة وبجانبه مساحة لعرض أحدث الإعلانات المنشورة من طرف مديرية الجامعة أو إحدى الفروع الإدارية التابعـة لهـا، وأسفلها مباشرة نجد مساحة مخصصة لعرض المنح التي توفرها الجامعات ومعاهد التعليم العالي الأجنبية، ثم أسفل ذلك نجد مساحة أخرى مخصصة لنشر أهم الأحداث التي تم تنظيمها في محيط الجامعة.

نعود لأقصى يمين الواجهة وتحديدا ما يوجد أسفل صورة خدمة البريد الإلكتروني على التوالي خدمة الوسـائط المتعددة، روابط تحميل إصدارات مجلة ومضات جامعية، خدمة التعريف بالعلاقات المشتركة، رابـط موقـع النظـام الوطني للتوثيق عن بعد SNDL، أما في أقصى يسار الواجهة فنجد تحت شريحة العرض المتحركة لأهم الأنشطة كـل ما يتعلق بعمل نيابة مديرية الجامعة للبيداغوجيا، نيابة مديرية الجامعة للبحث العلمي، نيابة مديريـة الجامعـة للتعـاون الخارجي.

أما في أسفل الواجهة الرئيسية نرى وجود شريط الأزرار الرئيسية وأعيد طرحه بطريقة تنسـيق مخالفـة عـن الشريط العلوي للأزرار الرئيسية، ثم آخر شيء تنتهي به الواجهة هي الجملة التي تبين احتفاظ الجامعة بحقـوق النشـر في موقعها الرسمي.

<sup>13</sup> مرجع سبق ذكر ہ

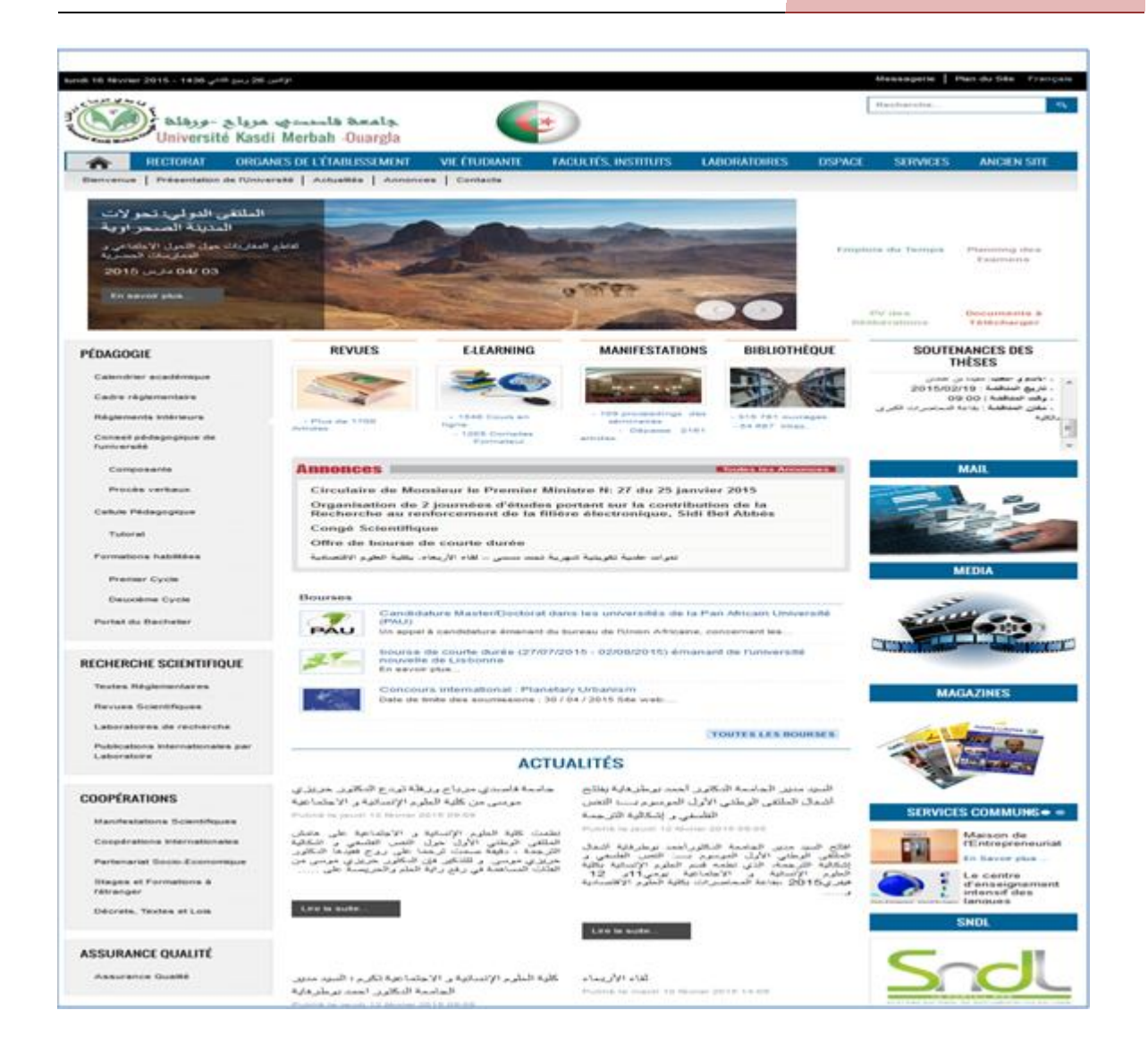

# **الصورة :2 الصفحة الرئيسية للموقع الإلكتروني الرسمي لجامعة ورقلة**

**ب) واجهة الموقع الإلكتروني الرسمي لجامعة قسنطينة1 :** تتكون الواجهة الرئيسية لموقع جامعة قسنطينة1 الرسـمي من قائمة الأزرار الرئيسية في الأعلى ملونة باللون الأسود وكل زر منها يتضمن قائمة فرعية، ثم نجد أسفل ذلك بـدءا من اليمين اسم الجامعة باللغة العربية مع اسمها وشعارها السابقين، يليه الشعار الحالي للجامعة ثم اسم وشعار الجامعـة باللغة الفرنسية مع اسمها وشعارها السابقين، وأسفل ذلك نجد شريطا يحوي روابط أقسام المنشورات التي يتم نشرها في الموقع إضافة لرابط خريطة الموقع مع خدمتين مستقلتين من خدماته، كما نجد أسفل هذا الشريط وعلى اليمين تحديـدا صفحة التواصل الاجتماعي للجامعة في موقع +Google وبجانبه خانة البحث.

الجزء الثاني من واجهة الموقع يتضمن في اليمين يومية التقويم المـيلادي مربوطـة بتـواريخ نشـر مختلـف المنشورات بالموقع، وبجانبها رابط في شكل صورة يتعلق بملفات الوسائط المتعددة المنشورة بالموقع، ثم نجد في جهـة اليسار شريحة عرض متحركة يتم من خلالها عرض أهم الأنشطة المتعلقة بالجامعة.

أسفل ذلك نجد على جهة اليمين قائمة أكثر المنشورات قراءة، وأسفلها يوجد عدد الزوار والأعضـاء المسـجلين في الموقع، أما في الوسط فتوجد مساحة تتعلق بعرض حالة الطقس لمدينة قسنطينة وأسفلها رابط خارجي فـي شـكل صورة لموقع النظام الوطني للتوثيق عن بعد SNDL، وما بقي في جهة اليسار هي مسـاحة مخصصـة لنشـر أهـم

المنشورات والمواضيع التي تم نشرها في الموقع بعرض 3 منها في شكل شريحة عرض متحركة وبقيـة المنشـورات معروضة أسفل الشريحة.

كما توجد خدمة توفر إرسال جديد الموقع إلى البريد الإلكتروني بإدخال الاسم وعنوان البريد الإلكترونـي فـي أقصى اليمين، وأسفلها نجد قوائم أقسام نيابة المديرية الأربعة وما يتبع لها من تنظيم ومنشورات ... إلخ

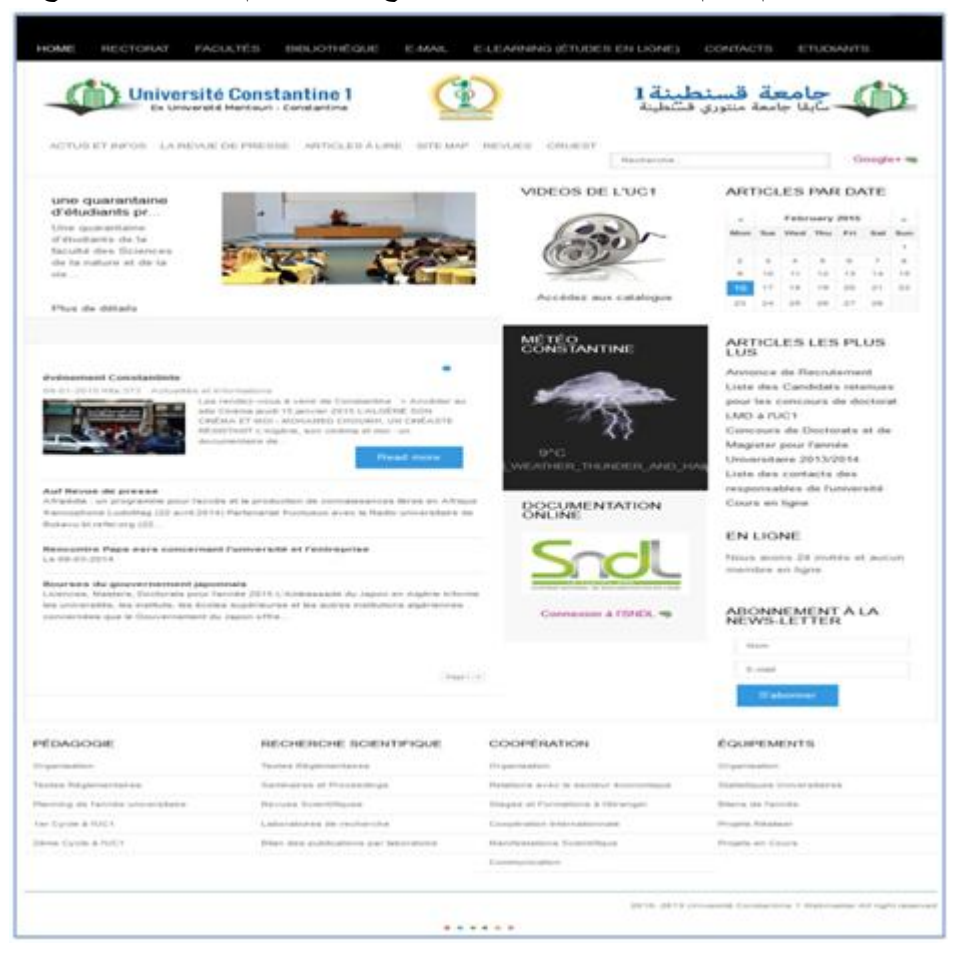

**الصورة :3 الصفحة الرئيسية للموقع الإلكتروني الرسمي لجامعة قسنطينة1** 

**ثالثا: الدراسة الميدانية:** 

**1 - الإطار الزمني للدراسة:** يقدر الإطار الزمني لهذه الدراسة بـ 6 أشهر، ويتمثل في الفترة الممتـدة بـين شـهر سبتمبر 2014 م إلى شهر مارس 2015م، حيث كان سبب تحديدنا لهذه الفترة هو دراسة أحـدث المنشـورات ضـمن الموقعين الإلكترونيين من خلال متابعتها قبل وأثناء فترة إنجازنا للإطار التطبيقي ممـا يتـيح فهمـا واسـتيعابا أكبـر للموضوع الذي نقوم بدارسته، وبالتالي سيكون ذلك سندا مساعدا للوصول إلى أفضل النتائج، وسبب آخر لتحديـد هـذه الفترة كإطار نظري هو تفادي الوقوع في مشكلة عدم التمكن من الحصول على أرشيف المنشورات القديمة فـي حالـة إنجاز هذه الدراسة حول فترة زمنية مضت كـ (السنة السابقة مثلا) نظرا للتغيرات الكبيرة التي يمكن أن تحدث علـى المواقع الإلكترونية من خلال تعديل محتوياتها أو استبدالها أو حذفها وهو ما لا يساعد فـي الحصـول علـى النتـائج المرجوة من هذه الدراسة.

**2 - مجتمع وعينة الدراسة: يتمثل مجتمع الدراسة في المنشورات التي تم طرحهــا فــي المــوقعين الإلكتــرونيين** الرسميين لكل من جامعة ورقلة وجامعة قسنطينة1 المتعلقة بمختلف النشاطات الجامعية منذ بدايـة الموسـم الجـامعي الحالي "سبتمبر 2014م" إلى غاية شهر مارس 2015م، والمنشورات التي تعتبر جزءا من هـذا المجتمـع هـي تلـك الموجودة في المستوى الأولى والمستوى الثاني عموديا ضمن الصفحة الرسمية لكلا الموقعين، فالمستوى الأول يتمثـل في الصفحة الرسمية لكل موقع في حد ذاتها، أما المستوى الثاني فيتمثل الأقسام التي تحتوي علـى منشـورات تتعلـق بالنشاطات الجامعية دون سواها من الأقسام الأخرى التي تحتوي على منشورات خاصة تتعلق بعرض الهيكـل الإداري والتنظيمي للجامعة، عرض السير الذاتية للمسؤولين والأساتذة والمهام التي يقومون بهـا، عـرض الكليـات والأقسـام وهياكلها ... إلخ.

على هذا الأساس قمنا بتحديد الأقسام التي سنحدد منها عينة الدراسة زيادة على الصفحة الرسـمية لكـل موقـع إلكتروني وتتمثل في ما يلي:

### **بالنسبة لموقع جامعة ورقلة:**

- واجهة أهم النشاطات التي تتمثل في مجموعة الصور المستخدمة لعرض أبرز الخدمات والنشـاطات فـي جامعـة ورقلة، حيث يمكن التبديل بين هذه الصور تلقائيا أو يدويا
- الإعلانات المنشورة في الموقع الإلكتروني لجامعة ورقلة ضمن قسـم (Annonces(، ويمكـن اسـتعراض جميـع الإعلانات التي تم نشرها في الموقع بالضغط على (Toutes les annonces)
	- إعلانات مناقشات الرسائل والأطروحات المعروضة ضمن قسم (desthéses Soutenances(
- المنح المنشورة في الموقع الإلكتروني لجامعة ورقلة ضمن قسم (Bourses(، ويمكن استعراض جميع المنح التي تم نشرها في الموقع بالضغط على (Bourses les Toutes(
- الأحداث التي تم نشر تفاصيلها في الموقع الإلكتروني لجماعة ورقلة ضمن قسم (Actualités(، ويمكن اسـتعراض جميع الأحداث التي تم نشر تفاصيلها في الموقع بالضغط على (Actualités Archivesdes(
	- **بالنسبة لموقع جامعة قسنطينة:1**
- واجهة أهم النشاطات التي تتمثل في مجموعة الصور المستخدمة لعرض أبرز الخدمات والنشـاطات فـي جامعـة قسنطينة،1 حيث يتم التبديل بين هذه الصور تلقائيا في الموقع
- الأخبار والمعلومات المنشورة في الموقع الإلكتروني لجامعة قسنطينة،1 حيث يمكن استعراضها في الموقع بالضغط (Actus et Infos) على
- المواضيع الصحفية المرتبطة بجامعة قسنطينة1 المنشورة في موقعها الإلكتروني ، حيث يمكـن استعراضـها فـي (La revue de presse) على بالضغط الموقع
- أهم المواضيع التي تم اختيارها مما نشر في موقع جامعة قسنطينة وتم عرضها ضمن مساحة بـارزة فـي الجهـة اليسرى الصفحة الرئيسية وأسفل واجهة أهم النشاطات

فمن خلال التحديد اتضح لنا بأن الجزء الخاص بكل موقع غير متجانس مع الآخر سواء من حيث عدد الأقسـام وأسمائها وعدد المنشورات في كل قسم، فالموقع الإلكتروني الرسمي لجامعة ورقلة يحتوي علـى 5 أقسـام تتضـمن منشورات متعلقة بالنشاطات الجامعية حتى المستوى الثاني من الروابط المتوفرة على الصفحة الرئيسية، بينمـا الموقـع الإلكتروني الرسمي لجامعة قسنطينة1 يحتوي على 4 أقسام تتضمن منشورات متعلقة بالنشاطات الجامعية حتى المستوى الثاني من الروابط المتوفرة على الصفحة الرئيسية، وأسماء هذه الأقسام غير متشابهة مما يجعل عملية المقارنـة بـين محتوياتها أمرا صعب، حتى بالنسبة لعدد المنشورات المشكل لمجتمع البحث في كل موقع إلكتروني غير متوازن، فقـد بلغ عدد المنشورات في الموقع الإلكتروني الرسمي لجامعة ورقلة 281 منشور، بينما بلـغ 79 منشـور فـي الموقـع الإلكتروني الرسمي لجامعة قسنطينة،1 وهي موزعة على الأقسام المذكورة سابقا كالتالي:

**بالنسبة لموقع جامعة ورقلة :** واجهة أهم النشاطات (08 منشورات)، الإعلانات (58 منشور)، إعلانـات المناقشـات (09 منشورات)، المنح (74 منشور)، الأحداث (132 منشور).

**بالنسبة لموقع جامعة قسنطينة:1** واجهة أهم النشاطات (03 منشورات)، أخبار ومعلومات (26 منشور)، قـراءة فـي الصحافة (47 منشور)، مختارات من الموقع (03 منشورات).

**عينة الدراسة:** قمنا بتحميل جميع المنشورات المتعلقة بالأقسام المشكلة لمجتمع البحث، ثم حددنا العينة الطبقيـة منهـا بافتراض أن كل قسم من هذه الأقسام طبقة، وضمن كل طبقة اخترنا عينة عشوائية منتظمة تقـدر بنسـبة %20 مـن مجتمعها لاعتقادنا بأن هذه الطريقة مناسبة في تحديد عينة تمثل المجتمع الخاصة بهذه الدراسة، كمـــا مثــل الـــرقم "5" مسافة الاختيار لهذه العينة العشوائية المنتظمة في جميع أقسام المنشورات ما عدا تلك التي لـم يصـل عـددها إلـى 5 منشورات فقد قمنا باختيار أحدها عشوائيا ليحسب ضمن العينة، وكانت العينة النهائية تقدر بـ (72 منشـور ) موزعـة حسب الموقعين الإلكترونيين لجامعة ورقلة وجامعة قسنطينة1 كما يلي:

**بالنسبة لموقع جامعة ورقلة:** واجهة أهم النشاطات (02 منشورات)، الإعلانات (12 منشور)، إعلانات المناقشات (02 منشورات)، المنح (15 منشور)، الأحداث (26 منشور) أي بمجموع 56 منشور من العينة الكلية. **بالنسبة لموقع جامعة قسنطينة:1** واجهة أهم النشاطات (01 منشور)، أخبار ومعلومات (05 منشورات)، قـراءة فـي

الصحافة (09 منشورات)، مختارات من الموقع (01 منشور) أي بمجموع 16 منشور من العينة الكلية.

وكملاحظة هامة، بالنسبة لبعض أقسام المنشورات كان الترتيب المعتمد لاختيار العينة العشوائية المنتظمة مـــن تحديدنا بسبب عدم وجود قائمة مرتبة للمنشورات تبين رتبة كل منشور، إضافة إلى أن هذه الأقسام لم تتضـمن جميـع المنشورات التي تم نشرها من شهر سبتمبر 2014 إلى غاية شهر مارس 2015 مثل واجهة أهم النشاطات التـي يـتم حذف أحدها بمجرد انتهاء تاريخ حدوثها، أو مواعيد المناقشات التي يتم حذف أحدها بمجرد مرور موعد تاريخها، وفي هذه الحالة قمنا بتحميل ما توفر منها في الموقعين الإلكترونيين عند بداية شهر أفريل واعتبرناه كمجتمع بحث نهائي تـم اختيار نسبة %20 منه كعينة. **-3 أدوات جمع البيانات :** أشرنا سابقا إلى أنه تم استعمال "استمارة تحليل المضمون"، "المقابلة" و"الملاحظة" كـأد وات لجمع البيانات المتعلقة بهذه الدراسة لاعتقادنا بأنها الأنسب لتحقيق هذا الغرض.

**- أداة استمارة تحليل المضمون :** قمنا بتقسيم استمارة تحليل المضمون إلى ثلاثة أقسام تتمثل في قسم البيانات الأوليـة الذي يسهل عملية الرجوع إلى المنشورات التي تمت دراستها، وقسم فئات الشكل الذي ضـم جميـع الفئـات الفرعيـة المتعلقة بدراسة الجانب الشكلي للمنشورات التي قمنا بدراستها، وقسم فئات المضمون الذي ضم جميع الفئات الفرعيـة المتعلقة بدراسة المحتوى في المنشورات التي قمنا بدراستها (الملحق ،01 ص115)، وفيما يلـي سنسـتعرض جميـع الفئات الفرعية التي تضمنتها الاستمارة.

o **القسم الأول: البيانات الأولية :** احتوى على تاريخ عرض المنشور باليوم والشهر والسنة، ووقت عرض المنشـور بالساعة والدقيقة، وعنوان المنشور إضافة إلى قائمة المنشورات التي ينتمي لها في الموقع، وبما أنه في العادة يتم كتابـة روابط المواضيع التي تمت دراستها في المواقع الإلكترونية ضمن البيانات الأولية فقد قمنا بالاستغناء عن ذلـك نظـرا لطول الروابط الذي سيشكل عائقا أثناء كتابتها بطريقة صحيحة من أجل الرجوع إلى المنشورات والاطلاع عليها o **القسم الثاني: فئات الشكل**

احتوى هذا القسم على جميع الفئات الفرعية لفئة الشكل وهي:

**- فئة اللغة المنشورة** التي احتوت على 04 اختيارات هي اللغة العربية، اللغة الفرنسية، اللغة الإنجليزية ومزيج لغوي التي تعبر عن كتابة المنشور بأكثر من لغة واحدة حيث يجب اختيار واحدة منها فقط.

**- فئة نوع المنشور** التي احتوت على 06 اختيارات وهي نص، صورة ثابتة، صورة متحركة، صوت، فيديو وملـف للتحميل حيث يسمح بتعدد الاختيار لأن المنشورات يمكن أن تجمع بين أكثر من نوع كاحتواء أحدها على نص وصورة وملف للتحميل.

**- فئة مساحة المنشور** استخدمنا فيها وحدتين، الأولى هي وحدة البيكسل التي تعتبر أشهر وحدة قياس لأبعاد الملفـات المرئية في جهاز الحاسوب، أما الثانية فهي وحدة السنتيمتر التي استعملناها لقياس مساحة المنشورات من أجـل تحليـل بياناتها لاحقا، وقد اعتمدنا في قياس أبعاد ومساحة المنشورات على برنامج الفوتوشوب (Photoshop Adobe (لأنـه يسهل عملية القياس، وما على الباحث سوى تحديد المنشور كصورة ثم فتحه بالبرنامج ليقـوم بإعطـاء قـيم العـرض والارتفاع بوحدتي البيكسل والسنتيمتر، أما المساحة فقد قمنا بحسابها من خلال ضرب قيمة العرض في قيمة الارتفـاع (مساحة المنشور "سم 2 "=العرض "سم"×الارتفاع "سم").

**- فئة العناصر التيبوغرافية** احتوت فئات تحت فرعية هي:

**نوع الخط** الذي ضم اختيارين يسمح باختيار أحدهما فقط هما الخط الافتراضي وأنواع أخرى، فكـل موقـع إلكترونـي يستعمل عادة نوع خط افتراضي تظهر به جميع النصوص التي لم يتم تعديل نوع خطها، فإن كان المنشـور مكتـوب بنوع الخط الافتراضي تم اختيار "الخط الافتراضي" أما إن تم تغيير نوع الخط للنص يكون اختيار "أنواع أخـرى " هـو الأنسب.

**حجم الخط** الذي ضم 03 اختيارات يسمح باختيار أكثر من واحدة منها وهي صغير، متوسط وكبير، فإن احتوى الـنص على حجم خط واحد تمت الإشارة إليه من بين الاختيارات المتوفرة، أما إن احتوى على أكثر من حجم خط واحد تمـت الإشارة له، وبالنسبة لحجم الخط الافتراضي في المنشورات يعتبر حجم خط صغير، وهو المعيار الذي نقيس من خـلال حجم الخط المتوسط إن كان أكبر منه قليلا وحجم الخط الكبير إن كان أكبر منه كثيرا.

**لون الخط** الذي ضم اختيارين يسمح باختيار أحدهما فقط هما لون واحد (مع كتابة اسم اللون) وأكثر من لون إن تعددت الألوان المستخدمة في النص. **- فئة الروابط التشعبية** التي ضمت اختيارين يسمح باختيار أحدهما فقط هما متوفرة وغير متوفرة، أي تحديـد مـا إذا كان المنشور يتوفر على روابط تشعبية أم لا سواء كانت داخلية أو خارجية. **- معلومات وإحصائيات** التي ضمت 04 اختيارات يسمح باختيار أكثر من واحدة منها وهي عدد المشـاهدات، خاصـة التقييم، عدد التحميلات وتاريخ/وقت التعديل، حي تمثل معلومات وإحصائيات تتعلق بالمنشور ونجدها مرفقة ضمنه. o **القسم الثالث: فئات المضمون**

احتوى هذا القسم على جميع الفئات الفرعية لفئة المضمون وهي:

**- فئة طبيعة فكرة المنشور** التي احتوت على 03 اختيارات هي نشاط تم حدوثه، نشاط مبرمج، لا يمكن تحديد مـا إذا حدث النشاط بالفعل أم أن حدوثه مبرمج حيث يجب اختيار واحدة منها فقط.

**- فئة موضوع المنشور** التي احتوت على 09 اختيارات وهي قرار إداري، قرار بيداغوجي، ملتقى، مسـابقة علميـة، مسابقة توظيف، احتفال، منحة دراسية، موعد مناقشة وغير ذلك دلالة على أن موضوع المنشور لا يمكن تصنيفه ضمن اختيارات المواضيع المحددة في الاستمارة حيث يجب اختيار واحدة منها فقط بالنسبة لكل منشور.

**- فئة هدف المنشور** التي احتوت على 06 اختيارات وهي الإعلام/الإعلان، التغطية الإخبارية، التواصـل، التثقيـف، الترفيه وغير ذلك دلالة على أن هدف المنشور لا يمكن تصنيفه ضمن اختيارات الأهداف المحددة في الاستمارة حيـث يجب اختيار واحدة منها فقط بالنسبة لكل منشور.

**- فئة مصدر المنشور** التي ضمت اختياران يسمح باختيار أحدهما فقط هما موجود وغير موجود، أي تحديد ما إذا كان يوجد ضمن المنشور المصدر الأصلي الذي قام بنشره له أم لا على اعتبار أن الموقع الإلكتروني الجامعي يقوم بنشر ما تُصدره مختلف الهياكل الإدارية بالجامعة أو المؤسسات والتنظيمات الخارجية التي لها علاقة شراكة وتعاون بالمؤسسـة الجامعة.

**- فئة الجمهور المستهدف** التي احتوت على 06 اختيارات وهي الطلبة، الأساتذة، الإداريون، المؤسسـات، جمهـور خارجي وغير محدد حيث يسمح بتعدد الاختيار لأن المنشورات يمكن أن تستهدف أكثر من فئة جمهور واحدة.

كما تضمنت الاستمارة دليلا للأشكال يوضح إلى ماذا يشير كل شكل تم استخدامه، ودليل الأرقام الذي يوضـــح إلى ماذا يشير كل رقم في الاستمارة حسب الأهمية، ودليل ملئ البيانات الذي يوضح كيفية استعمال الاستمارة وطريقـة ملئ بيانات الفئات التي تتضمنها، وآخر جزء في الاستمارة كانت مساحة لتدوين الملاحظات الخاصة، مثل المنشـورات التي لا تحتوي على تاريخ ووقت النشر، أو المنشورات التي تحتوي على نص ... إلخ، كل هذه الاستثناءات الخاصـة ببعض المنشورات يتم تدوينها في مساحة الملاحظات لكي تؤخذ بعين الاعتبار أثناء تفريغ البيانات ثم تحليلها. **- أداة الملاحظة:**تم الاعتماد على الملاحظة العلمية ضمن هذه الدراسة من أجل الاطلاع على شكل ومحتوى المـوقعين الإلكترونيين الرسميين لجامعة ورقلة وجامعة قسنطينة،1 ثم تحديد أقسام المنشورات التي تدخل ضمن مجتمع البحث، ثم اختيار العينة من خلال تحميل جميع المنشورات المكونة لمجتمع البحث وتحديد العينة الطبقية منها بطريقـة عشـوائية منتظمة، كما اعتمدنا على الملاحظة العلمية في ملء استمارات تحليل المضمون بالفحص الدقيق لشكل ومحتـوى كـل منشور ثم ملء بياناته في الاستمارة الخاصة به.

**- أداة المقابلة:** تم استعمال أداة المقابلة مع المسؤولِين عن الموقعين الإلكترونيين الرسميين لجامعة ورقلـة وجامعـة قسنطينة1 (الملحق ،02 ص118) وذلك من أجل الحصول على معلومات تتعلق بمراحل نشأة كل موقع إلكتروني منهما وأسباب إنشائه، كيفية تسييره تقنيا وإداريا، وكذلك معلومات توضيحية لشكل ومضمون كل موقع إلكتروني للاستفادة من هذه المعلومات في التعريف بالموقعين الإلكترونيين ضمن الإطار التطبيقي وإزالة الغموض عن بعض جوانب الدراسـة التطبيقية. **رابعا: نتائج المقارنة بين طريقة عرض أنشطة التعليم العالي في الموقعين الإلكترونيين** 

- **-01 اللغة المعتمدة في كتابة المنشورات:** يوفر موقع جامعة ورقلة أغلب المنشورات المتعلقة بأنشطة التعليم العـالي باللغة العربية، ويعتمد فيه على اللغة الفرنسية بنسبة أقل لكتابة المنشورات، بينما يندر الاعتماد فيـه علـى اللغـة الإنجليزية والمزيج اللغوي لكتابة المنشورات، بينما يوفِّر موقع جامعة قسنطينة1 أغلب منشورات أنشـطة التعلـيم العالي مكتوبة باللغة الفرنسية، ويندر فيه استعمال اللغة العربية واللغة الإنجليزية والمزيج اللغوي لكتابة المنشورات، وبالتالي تُعتبر اللغة المعتمدة في كتابة المنشورات وجه اختلاف بين الموقعين الإلكترونيين الرسميين لجامعة ورقلـة وجامعة قسنطينة.1
- **-02 نوع المنشورات:** يستعمل في كلا الموقعين الإلكترونيين لجامعة ورقلة وجامعة قسنطينة1 النص ضـمن أغلـب منشورات أنشطة التعليم العالي، ثم يُستعمل ملف للتحميل بنسبة أقل مقارنة بالنصوص، ويقل عنه استعمال الصـــور الثابتة لذلك، في حين لا تُستعمل بقية أنواع الوسائط المتعددة مثل (الصورة المتحركـة، الصـوت، الفيـديو ) فـي المنشورات المتعلقة بأنشطة التعليم العالي، وبالتالي يعتبر نوع المنشورات وجه تشابه بين المـوقعين الإلكتـرونيين الرسميين لجامعة ورقلة وجامعة قسنطينة.1
- **-03 مساحة المنشورات:** في موقع جامعة ورقلة تُوفر أغلب منشورات أنشطة التعليم العالي بمسـاحة تتـراوح بـين 200سم<sup>2</sup> و400سم<sup>2</sup> وتُوفّر فيه بدرجة أقل المنشورات بمساحة أقل من 200ســم<sup>2</sup>، وتُــوفَّر فـــي موقـــع جامعـــة قسنطينة1 أغلب منشورات أنشطة التعليم العالي بمساحة نتراوح بين 200سم<sup>2</sup> و200سم<sup>2</sup> وتُوفّر فيه بدرجـــة أقـــل المنشورات بمساحة بين 600سم<sup>2</sup> و800سم<sup>2</sup> من حيث العدد، وعليه يمكن أن نعتبر مساحة المنشورات وجه تشـــابه بين الموقعين الإلكترونيين الرسميين لجامعة ورقلة وجامعة قسنطينة1 نظرا لأن أغلب منشـورات أنشـطة التعلـيم العالي في كلا الموقعين تُوفر بمساحة صغيرة.
- **-04 نوع خط المنشـورات :** تُوفَّر في كلا الموقعين الإلكترونيين لجامعة ورقلة وجامعة قسنطينة1 أغلـب منشـورات أنشطة التعليم العالي التي تتضمن النص بنوع الخط الافتراضي، ويندر استعمال أنواع خطوط أخرى لكتابة الـنص في المنشورات، وبالتالي يعتبر نوع خط المنشورات وجه تشابه بين الموقعين الإلكترونيين الرسميين لجامعة ورقلـة وجامعة قسنطينة.1
- **-05 حجم خط المنشورات:** تُوفَّر في كلا الموقعين الإلكترونيين لجامعة ورقلة وجامعة قسنطينة1 أغلـب منشـورات أنشطة التعليم العالي التي تتضمن النص مكتوبة بالحجم الصغير، ويستعمل الحجم المتوسط لكتابة النص بنسبة أقـل مقارنة بالنص ذات الحجم الصغير ، ويندر في الموقعين الإلكترونيين كتابة النص بالحجم الكبير، وبالتـالي يعتبـر حجم خط المنشورات وجه تشابه بين الموقعين الإلكترونيين الرسميين لجامعة ورقلة وجامعة قسنطينة.1
- **-06 لون خط المنشورات:** تُوفَّر في كلا الموقعين الإلكترونيين الرسميين لجامعة ورقلة وجامعـة قسـنطينة 1 أغلـب منشورات أنشطة التعليم العالي مكتوبة بلون واحد وهو اللون الأسود، ويقلّ في كلا المـوقعين تـوفر المنشـورات المكتوبة نصوصها بأكثر من لون، وبالتالي يعتبر لون خط المنشورات وجه تشـابه بـ ين المـوقعين الإلكتـرونيين الرسميين لجامعة ورقلة وجامعة قسنطينة.1
- **-07 الروابط التشعبية في المنشورات:** تُوفَّر في كلا الموقعين الإلكترونيين الرسميين لجامعة ورقلة وجامعة قسنطينة1 أغلب منشورات أنشطة التعليم العالي بدون روابط تشعبية، حيث يقلّ وجود منشورات تحتوي عليها، وبالتالي تُعتبر الروابط التشعبية في المنشورات وجه تشابه بين الموقعين الإلكترونيين الرسميين لجامعة ورقلة وجامعة قسنطينة.1
- **-08 معلومات وإحصائيات المنشورات:** يوفّر موقع جامعة ورقلة مختلف المعلومات والإحصائيات المتعلقة بمنشورات أنشطة التعليم العالي مع تفاوت في نسب توفيرها، ويقل في موقع جامعة قسنطينة1 توفير المعلومات والإحصـائيات

المتعلقة بمنشورات أنشطة التعليم العالي مع تفاوت في نسب توفيرها رغم قلتها، وبالتالي تُعتبر اللغة المعتمـدة فـي كتابة المنشورات وجه اختلاف بين الموقعين الإلكترونيين الرسميين لجامعة ورقلة وجامعة قسنطينة.1

- **-09 طبيعة فكرة المنشورات:** تُوفَّر في كلا الموقعين الإلكترونيين الرسميين لجامعة ورقلة وجامعة قسنطينة1 أغلـب منشورات أنشطة التعليم العالي التي تضمن محتواها الحديث عن نشاط تم حدوثه والمنشورات التي تضمن محتواها الحديث عن نشاط مبرمج بنسب متقاربة، في حين تندر المنشورات التي لا يمكن من خلال محتواها تحديـد مـا إذا حدث النشاط الـمتحدث عنه أم مبرمج، وبالتالي تُعتبر طبيعة فكـرة المنشـورات وجـه تشـابه بـين المـوقعين الإلكترونيين الرسميين لجامعة ورقلة وجامعة قسنطينة.1
- **-10 موضوع المنشورات:** تُوفَّر في كلا الموقعين الإلكترونيين الرسميين لجامعة ورقلة وجامعـة قسـنطينة 1 أغلـب منشورات أنشطة التعليم العالي التي كانت مواضيعها خارج فئات الموضوع المحددة في الدراسة، مع تفاوت تـوفّر المنشورات التي كانت مواضيعها إحدى الفئات المحددة في الدراسة، وعليه يمكن أن نعتبر موضـوع المنشـورات وجه اختلاف بين الموقعين الإلكترونيين الرسميين لجامعة ورقلة وجامعة قسنطينة1 نظـرا لأن أغلـب منشـورات أنشطة التعليم العالي في موقع جامعة ورقلة كان موضوعها غير محدد أو كان موضوعها المنح الدراسـية بنسـبة متقاربة، بينما في موقع جامعة قسنطينة1 فمثلت المنشورات التي موضوعها غير محدد الأغلبية بنسبة بعيـدة عـن نسب المواضيع الأخرى.
- **-11 هدف المنشورات:** تُوفَّر في موقع جامعة ورقلة منشورات أنشطة التعليم العالي التي تهدف إلى الإعلام/الإعـلان بنسبة متقاربة مع المنشورات التي تهدف إلى التغطية الإخبارية ، وتُوفَّر في موقع جامعـة قسـنطينة 1 منشـورات أنشطة التعليم العالي التي تهدف إلى التغطية الإخبارية أكثر من المنشورات التي تهدف إلى الإعلام/الإعـلان، فـي حين تهدف جميع منشورات أنشطة التعليم العالي في كلا الموقعين إلى الإعلام/الإعلان والتغطية الإخبارية، وبالتالي يعتبر هدف المنشورات وجه تشابه بين الموقعين الإلكترونيين الرسميين لجامعة ورقلة وجامعة قسنطينة.1
- **-12 مصدر المنشورات:** تُوفَّر في كلا الموقعين الإلكترونيين الرسميين لجامعة ورقلـة وجامعـة قسـنطينة 1 أغلـب منشورات أنشطة التعليم العالي بدون مصدر، في حين يتوفر الموقعان على عدد قليل جدا مـن المنشـورات التـي تتضمن المصدر، وبالتالي يعتبر مصدر المنشورات وجه تشابه بين الموقعين الإلكترونيين الرسميين لجامعة ورقلـة وجامعة قسنطينة.1
- **-13 الجمهور المستهدف من خلال المنشورات:** تُوجه في كلا الموقعين الإلكترونيين الرسميين لجامعة ورقلة وجامعة قسنطينة1 أغلب منشورات أنشطة التعليم العالي لجمهور الطلبة وجمهور الأساتذة، وجمهور الإداريين يوجـه لهـم موقع جامعة ورقلة منشورات أكثر مما يوجهها لهم موقع جامعة قسنطينة،1 كما تتقارب نسبة تـوفير المنشـورات الموجهة نحو المؤسسات في كلا الموقعين رغم قلتها، والمنشورات الموجهة نحو الجمهور الخارجي تتوفر في موقع جامعة ورقلة فقط، في حين تقاربت نسبة توفر المنشورات التي لم يكن جمهورها محددا في كلا الموقعين، وبالتـالي يعتبر الجمهور المستهدف من خلال المنشورات وجه تشابه بين الموقعين الإلكترونيين الرسـميين لجامعـة ورقلـة وجامعة قسنطينة.1

**خاتمة (الاستنتاجات العامة):** 

نستخلص من هذه الدراسة عدة نتائج تتعلق بطرق عرض أنشطة التعليم العالي ضمن المـوقعين الإلكتـرونيين الرسميين لجامعة ورقلة وجامعة قسنطينة،1 حيث سنقدم في البداية مجموعة الاستنتاجات التي توصلنا إليها للإجابة على المشكلة البحثية وتساؤلاتها.

- يتوفر الموقعان الإلكترونيان على العديد من الأقسام تُعرض ضمنها منشورات الأنشطة التي تحـدث علـى مسـتوى الجامعتين، وهي تتباين من حيث التصميم وطريقة عرض المنشورات، كما تختلف من حيث توفرها علـى الأدوات التي تعرض معلومات أو إحصائيات تتعلق بكل منشور أو حتى الأدوات التي تكـون مرافقـة للنشـر الإلكترونـي كالـموفّرة لزر الطباعة والإرسال للأصدقاء عبر خدمة البريد الإلكتروني.
- يختلف الموقعان الإلكترونيان من حيث طريقة عرضهما للأقسام التي تتضمن منشورات الأنشـطة الجامعيـة، وفـي كليهما نجد من الأقسام ما هو بارز يجذب الزائر منذ دخوله لواجهة الموقع من أجل الاطلاع عليه، ومنهم مـا هـو غير بارز فيصعب على الزائر معرفة مكانه أو ما يتضمنه من مواضيع.
- يوفّر الموقعان الإلكترونيان منشورات كل قسم من الأقسام بطريقة عرض تختلف عن طريقة عرض المنشورات فـي بقية الأقسام، وهو ما يثير التساؤل حول طرق عرض المنشورات في الأقسام التي تتضمن منشورات الأنشطة التـي تحدث على مستوى الجامعتين، هل هي مدروسة لكي تناسب خصائص منشورات كل قسم من الأقسام أم أنها اجتهاد من طرف المسؤولِين عن الموقعين.
- يتضمن الموقعان الإلكترونيان ــ زيادة على منشورات أنشطة التعليم العالي ــ في واجهتيهما الرئيسيتين أنواعـا أخرى من المنشورات مثل المنشورات الإدارية التي تُوفرها مديريتي الجامعتين ونياباتهما، إضافة إلى المنشـورات التي تتوفر ضمن فروع الموقع كالمواقع الفرعية للكليات والمعاهد، حيث تحتوي هي كذلك على منشورات للأنشطة التي تحدث على مستواها إضافة لمنشورات التعريف بالكليات/المعاهد ومسؤوليها وهياكلها الإدارية ومعلومات حول التخصصات التي تُوفِّرها.
- يعاني الموقعان الإلكترونيان من بعض النقائص الملموسة من ناحية الشكل خصوصـا موقـع جامعـة قسـنطينة ،1 فواجهته الرئيسية تحتاج لإعادة تنظيم بعض العناصر المكونة لها مع تحديد الأقسام التي يتوفر عليها الموقع وإبـراز نوع المنشورات التي يتضمنها كل قسم، أما موقع جامعة ورقلة فرغم أن تصميم واجهته الرئيسية جيد على العمـوم لكن يلتمس فيه توظيف بعض طرق العرض في غير مكانها المناسب وهذا بناء على ما هو معمول به فـي مجـال تصميم مواقع الويب.
- ترتكز خصائص الموقعين على تسيير المحتويات من خلال نظام تسيير المحتوى (CMS(، وذلك نظرا لنوع الخدمـة التي يوفرانها "خدمة نشر الأخبار والمعلومات الرسمية عن الجامعة"، ولهذا السبب فالموقعين ــ نقصد المـوقعين الإلكترونيين الرسميين دون فروعهما ــ لا يتوفران على وسائل تواصل أو تفاعل مع الزوار للموقع.
- تعتبر الفرنسية لغة العرض الوحيدة في واجهة الموقعين الإلكترونيين وكذلك في أغلب فروعهمـ ا، خلافـا لمحتـوى المنشورات الذي يتوفر باللغات الثلاثة (الفرنسية، العربية والإنجليزية) مع تفاوت في استعمال هذه اللغات لعـرض مختلف المنشورات حسب موضوعها ومصدرها وجمهورها المستهدف والهدف من نشرها.
- تُستعمل في منشورات أنشطة التعليم العالي التي توجد ضمن الموقعين الإلكتـرونيين النصـوص والصـور الثابتـة والملفات القابلة للتحميل كوسائط لنقل المعلومات دون استعمال غيرها من الوسائط المتعددة التي نجدها مستعملة في أنواع أخرى من المنشورات ضمن الموقعين كالصورة المتحركة والصوت والفيديو.
- تتوفر منشورات أنشطة التعليم العالي التي توجد ضمن الموقعين الإلكترونيين بمقاسات مختلفة للمساحة، إضافة إلـى اعتماد أغلبها على العناصر التيبوغرافية الافتراضية، ويقل توفير الروابط التشعبية ضمنها.
- تُعبر المنشورات في الموقعين الإلكترونيين عن أنشطة التعليم العالي التي تم حدوثها بالفعـل أو مبرمجـا، وتتنـوع المواضيع التي تتطرق إليها مع اختلاف الهدف من نشرها أيضا، مع العلم أن مصادر المنشورات يقـل ذكرهـا أو الإشارة إليها، أما الجمهور المستهدف فهو متنوع وأبرزه فئتي الطلبة والأساتذة.

### **قائمـة المراجع**

# **المراجع بالعربية**

- .1 سعيد الصديقي، الجامعات العربية وتحدي التصنيف العالمي: الطريق نحو التميز، رؤى إستراتيجية، أفريل .2014
- 2. ليثار راجح، تعريف شامل لما يسـمى بموقــع إنترنــت، http://www.forum.topmaxtech.net/t101293.html، بتاريخ ،2015/03/04 على الساعة .20:15
- 3. عبد السلام زيدان، الشبكات والإنترنت، http://www.drzidan.com/internet2012.pdf، بتساريخ 2015/05/24. على الساعة .11:23
- .4 خالد زعموم والسعيد بومعيزة، التفاعلية في الإذاعة (أشكالها ووسائلها)، تـونس، إتحـاد إذاعـات الـدول العربيـة، 1428هـ.2007/
- .5 فضيلة حدري، مواقع المكتبات الجامعية على الخط بالجزائر (البحث والوصول إلى المعلومات العلمية والتقنية)، رسالة ماجستير في تخصص علم المكتبات، الجزائر، جامعة منتوري قسنطينة، 2007.
	- .6 مقابلة مع مسؤولة الـمـوقـع الإلكتروني الرسمي لـجـامـعـة قـاصـدي مـربـاح ــ ورقـلـة.
- .7 مقابلة إلكترونية مع مسؤول الـمـوقـع الإلكتروني الرسـمي لـجـامـعــة قسـنطينة ،1 أجريـت بـتـاريــخ 2015/05/09 عبر البريد الإلكتروني.

## **المراجع بالفرنسية**

1. H. Aourag et M. Sellami, Classement Juillet 2014 des Universités: Une avancée significative des Etablissements d'Enseignement Supérieurs Algériens, Direction Générale de la Recherche Scientifique et du Développement Technologique, Juillet 2014.